**OpenOffice.org - Logiciel libre Filière BTS - Module M42 - Informatique**

**Fonctions utilisées Logiciel: Sketchup Pro v8**

**N° de la leçon:**

### **Thème: Licence éducation**

## **Table des matières**

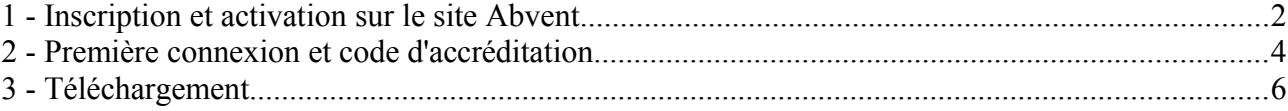

## **1 - Inscription et activation sur le site Abvent**

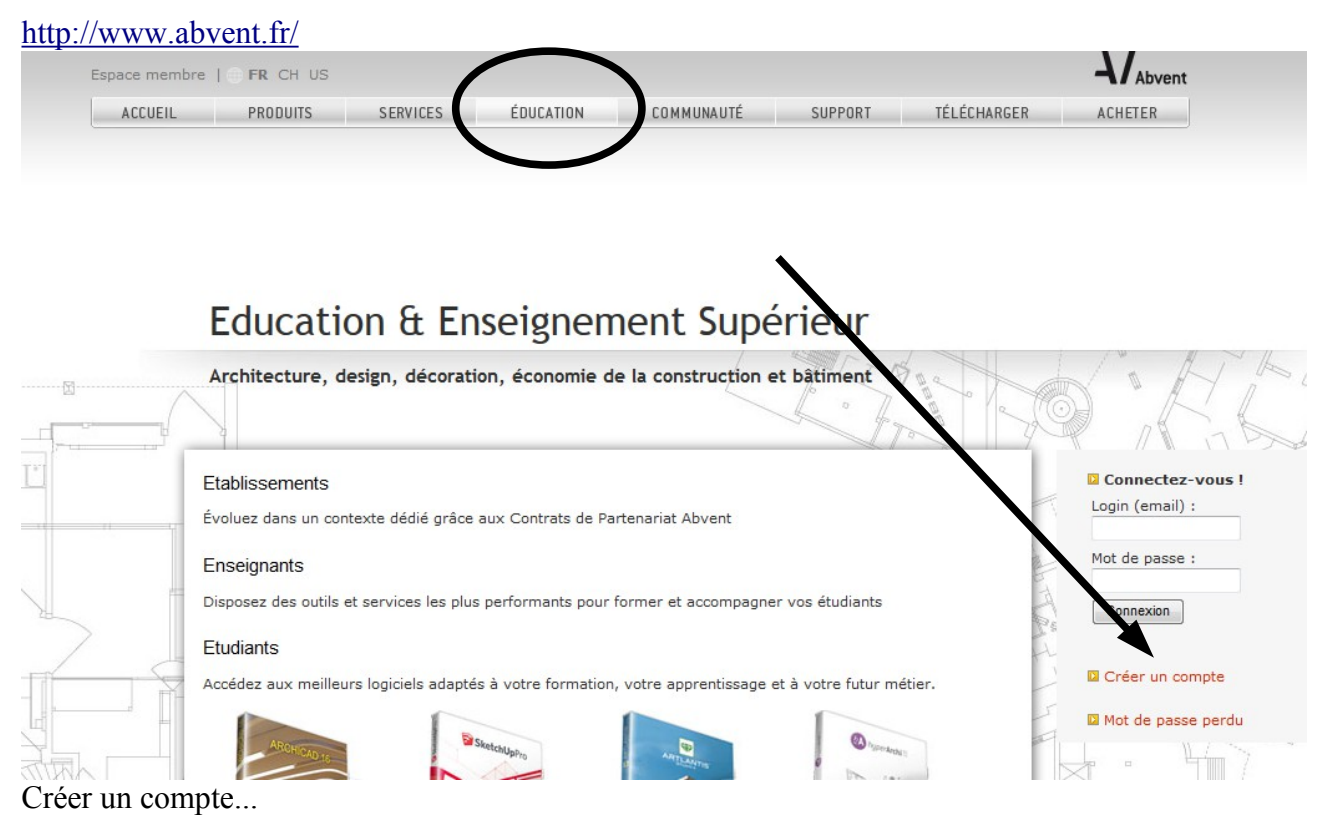

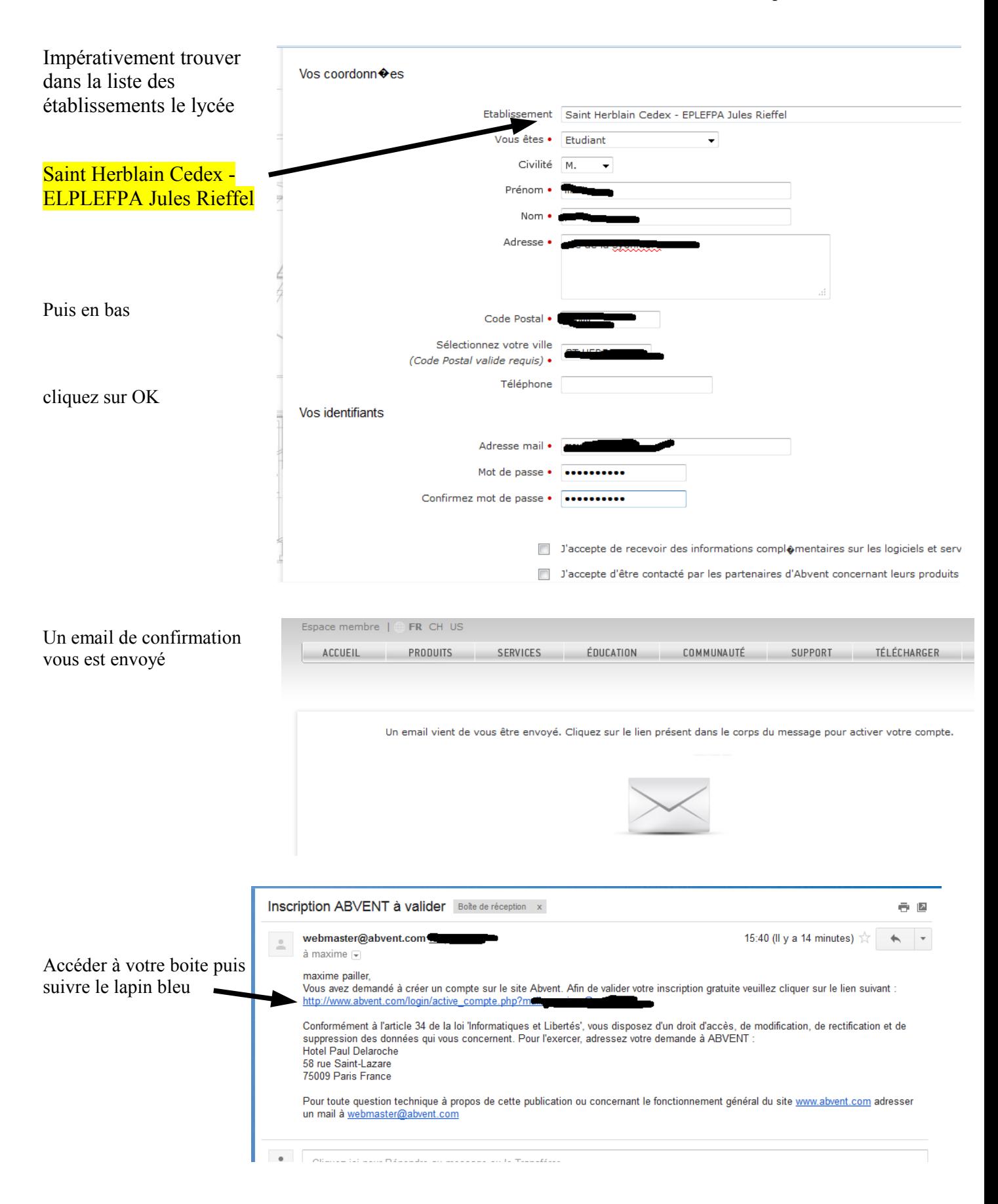

Bilan...

![](_page_3_Picture_49.jpeg)

# **2 - Première connexion et code d'accréditation**

Retourner sur Abvent / rubrique éducation

![](_page_3_Picture_50.jpeg)

### **OpenOffice.org - Logiciel libre Filière BTS - Module M42 - Informatique**

![](_page_4_Picture_35.jpeg)

La validation réussie, vous devez avoir votre code d'accréditation sur fond gris... et cela vous permet aussi de basculer dans Mes logiciels...

![](_page_5_Figure_2.jpeg)

mais bon, ç'est gratuit... pour les étudiants du lycée Jules Rieffel (AP du lycée et CFA...) Vous pouvez demander à vos enseignants de faire une demande...